# **PowerPointApplication.Create(PowerPointApplication. FileFormat)**

# **Description**

Creates a new presentation containing 1 slide, in the specified file format. The slide is blank when the presentation is created, and standard font, style, and format settings are applied.

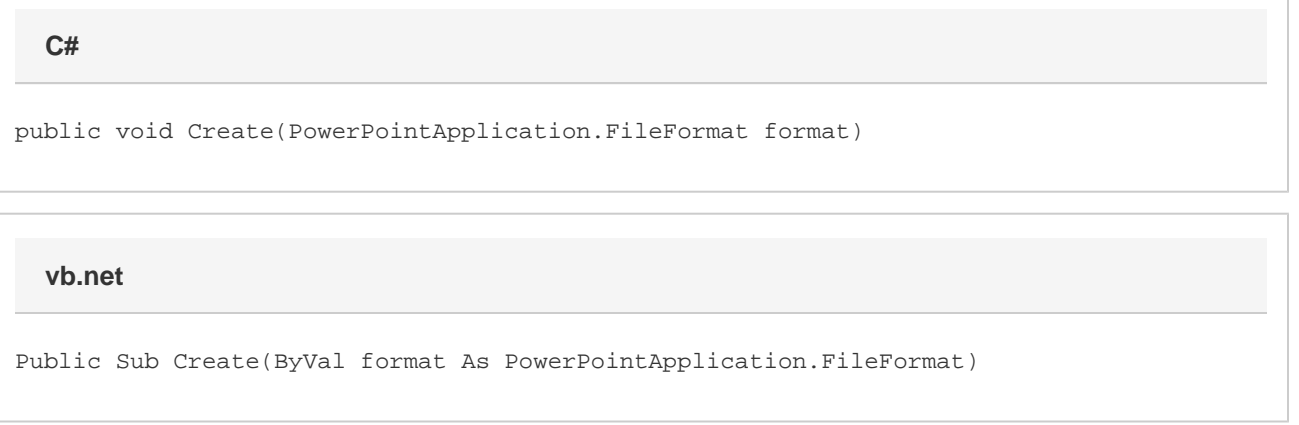

## **Parameters**

#### **format**

The file format to use for the presentation.

### **Returns**

A [Presentation](https://wiki.softartisans.com/display/PPTW8/Presentation) object representing the created presentation.

### **Examples**

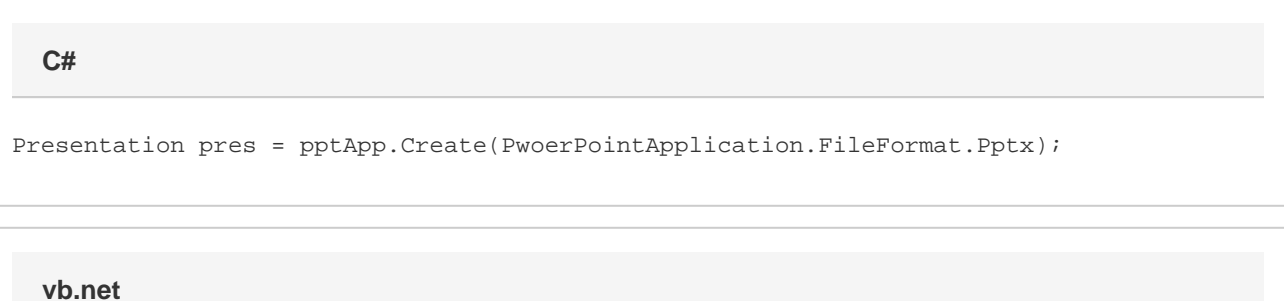

Dim pres As Presentation = pptApp.Create(PowerPointApplication.FileFormat.Pptx)